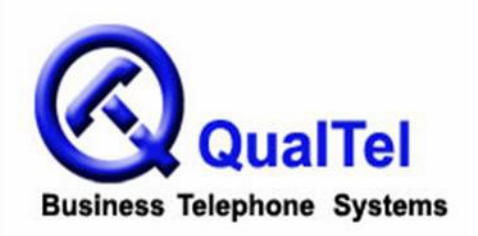

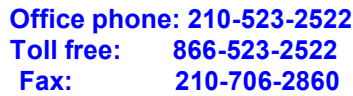

# **NEC UX5000 Telephone System User Guide**  *(with OUT-PARK configuration)*

## **INTERCOM FEATURES**

How to intercom a co-worker:

- 1. Lift handset (optional)
- 2. Press **HOTLINE** key for co-worker --or--
- 2. Enter the three-digit extension number
- 3. Begin speaking after tones

#### **How to intercom all extensions at once (paging):**

- 1. Lift handset
- 2. Dial **8010**
- 3. Begin speaking after tones

#### **How to make intercom calls to your phone ring:**

- 1. With handset in cradle, press **CALL 1**
- 2. Dial **823**
- 3. Press **SPK**

#### **How to make intercom calls to your phone go to speakerphone:**

- 1. With handset in cradle, press **CALL 1**
- 2. Dial **821**
- 3. Press **SPK**

# **MAKING OUTGOING CALLS**

#### **How to make an outgoing call:**

- 1. Lift the handset
- 2. Press an available (unlit) OUT key
- 3. Dial number

#### **How to redial:**

- 1. Lift the handset
- 2. Press an available (unlit) OUT key
- 3. Press **LND** (Last Number Dialed)

## **How to make a conference call:**

- 1. Establish the first call
- 2. Press **CONF**
- 3. Establish the second call
- 4. Press **CONF**
- 5. Press **CONF** again to establish three-way conference call

--or--

- 5. Establish third call
- 6. Press **CONF** twice to establish four-way conference call

# **HANDLING INCOMING CALLS**

## **How to answer an incoming call:**

1. If the call is ringing at your extension, lift the handset

 $-$ or $-$ 

1. If the main line is ringing, lift handset and press slowly-blinking line key

--or--

1. If the call is ringing at another extension, lift the handset, press \* \* and the three-digit extension number of the ringing phone

## **How to put a call on PARK (so any other extension can pick it up):**

- 1. While on call, press available (unlit) **PARK** key
- 2. Hang up

# **How to put a call on HOLD at your extension (no one else can pick it up):**

- 1. While on call, press **HOLD**
- 2. Hang up
- 3. To retrieve call, press blinking **OUT** key

# **How to transfer a call to a co-worker:**

- 1. While on call, press **HOLD** (do not hang up)
- 2. Press the co-worker's **HOTLINE** key
- --or--
- 2. Dial the co-worker's **three-digit extension** number
- 3. Announce call (optional)

4. Hang up (call will ring the co-worker's extension; if not answered, the call will automatically go to the co-worker's voicemail)

## **How to transfer a call directly to a co-worker's voicemail:**

- 1. While on call, press **HOLD**
- 2. Press the **VMsg** soft key
- 3. Press the co-worker's **HOTLINE** key

--or--

- 3. Dial the co-worker's three-digit extension number
- 4. Hang up

# **PERSONALIZING YOUR EXTENSION**

#### **How to put your extension in do not disturb:**

- 1. Press the **DND** key
- 2. Select the **DND** option:
- --Press **1** to block only outside calls
- --Press **2** to block internal (intercom) calls
- --Press **3** to block all calls
- --Press **4** to block only transferred calls

--or--

2. Wait for confirmation tone (about 10 seconds). System automatically chooses option 3.

## **How to cancel do not disturb:**

- 1. Press the **DND** key
- 2. Press **0** to cancel

--or--

2. Wait for confirmation tone (about 10 seconds). System automatically cancels DND.

## **How to program personal speed dials:**

- 1. With handset in cradle, press **CALL 1**
- 2. Dial **855**
- 3. Dial bin number (1-9, 0)
- 4. Dial **9** and the telephone number (include 1 + area code for long distance)
- 5. Press **HOLD**
- 6. Enter **name** if desired (see other instructions)
- 7. Press **HOLD**
- 8. Press **SPK** to finish

--or--

- 8. Repeat steps 3 through 7 to program more speed dials
- 9. Press **SPK** to finish

## **How to use personal speed dials:**

- 1. Press **CALL 1**
- 2. Dial **#7** plus the bin number (1-9, 0)

## **How to program a function key for extension or speed dial number:**

- 1. With handset in cradle, press **CALL 1**
- 2. Dial **851**
- 3. Press an available function key
- 4. Dial **01**
- 5. Dial **three-digit** extension or 9+number for speed dial
- 6. Press **HOLD**
- 7. Press **SPK** to finish